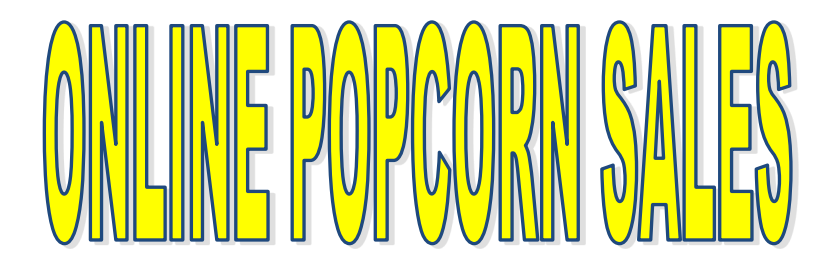

## **YOU'VE GOT YOUR SHOW AND SELL SALES SET UP—WHAT NOW?**

If you haven't done so already, you should set up your Scouts in the Campmaster's system so they can do Online Sales. Online sales count towards prize orders, and unit commissions for online sales are the same as show and sell and take-order sales.

Online selling is a link to an online site that you can email to your friends and family across the country. Product is shipped directly to the consumer, no handling money or product involved.

Here's how to do it:

- Login to [www.campmasters.org](http://www.campmasters.org/)
- Enter your username
- Enter your password
- Click on "admin" at the bottom of the page
- Enter Scout's information as asked for Logon id can be universal i.e. troop1044 for all scouts
- Check "force password change on login"
- Create universal password for all i.e. T1044 (make it an easy one)
- Email id must be individual for each scout if they don't have their own, use their parents
- Click update and enter next scout's information

## **VERY IMPORTANT!**

Each scout will be automatically issued a unique **10 digit keycode**. This is what the consumer will use to identify the correct scout when ordering from [popcornordering.com.](http://www.popcornordering.com) If you don't see the keycode when you enter the scout information log back in to the site and bring up the scout list.

If an individual keycode is not entered, the credit will go to the council that is selected when ordering.

**GOOD SUGGESTION...**make up some business cards for your Scouts including instructions on how to order from

[popcornordering.com,](http://WWW.POPCORNORDERING.COM) the correct council name (Connecticut Yankee Council) and their individual keycodes. That way they can pass out business cards to their friends and family as well as emailing the information across the country.

Reminder - not all products are available online, and prices may vary from our take-order prices to allow for shipping.